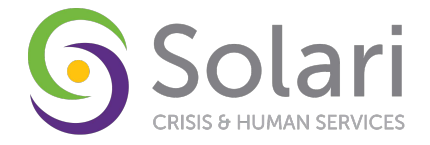

## **Custom Training Request**

**Step 1:** Please fill out your contact and agency information.

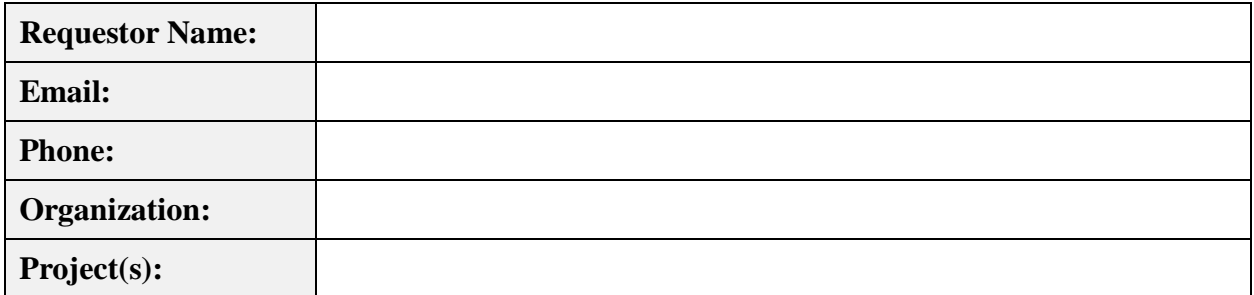

**Step 2:** Please let us know more about the users being trained & new project setup.

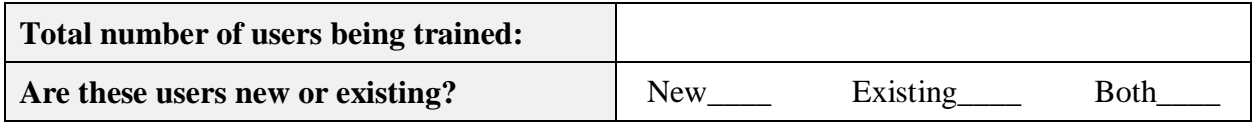

## **New projects that must be set up:**

Note: HMIS will need all new user information 3 days prior to the training and all new project setup information 5 days prior to the training (please find applicable forms on our website). If the information is not provided in this time period, the training may be rescheduled.

**Step 3:** Please select the training topic(s) you are interested in.

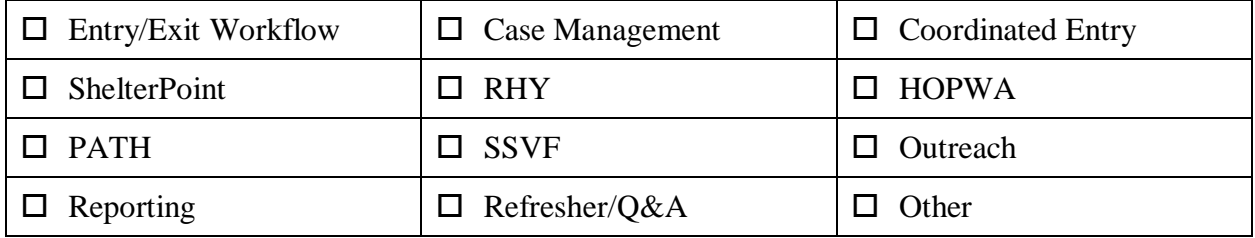

Please describe the reason for this training request and the issue(s) that you are seeking clarification/resolution on:

**Step 4:** Please select the type of training requested

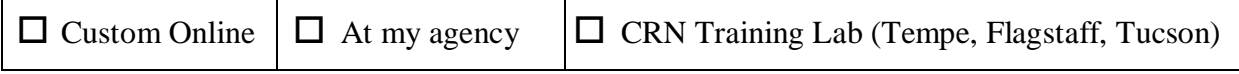

\_\_\_\_\_\_\_\_\_\_\_\_\_\_\_\_\_\_\_\_\_\_\_\_\_\_\_\_\_\_\_\_\_\_\_\_\_\_\_\_\_\_\_\_\_\_\_\_\_\_\_\_\_\_\_\_\_\_\_\_\_\_\_\_\_\_ \_\_\_\_\_\_\_\_\_\_\_\_\_\_\_\_\_\_\_\_\_\_\_\_\_\_\_\_\_\_\_\_\_\_\_\_\_\_\_\_\_\_\_\_\_\_\_\_\_\_\_\_\_\_\_\_\_\_\_\_\_\_\_\_\_\_

Note: Agency must provide all internet and display capabilities for the "At my agency" trainings.